# Package 'simpleCache'

February 26, 2019

<span id="page-0-0"></span>Version 0.4.1

Date 2019-02-26

Title Simply Caching R Objects

Description Provides intuitive functions for caching R objects, encouraging reproducible, restartable, and distributed R analysis. The user selects a location to store caches, and then provides nothing more than a cache name and instructions (R code) for how to produce the R object. Also provides some advanced options like environment assignments, recreating or reloading caches, and cluster compute bindings (using the 'batchtools' package) making it flexible enough for use in large-scale data analysis projects.

Suggests knitr, testthat

Enhances batchtools

VignetteBuilder knitr

License BSD\_2\_clause + file LICENSE

Encoding UTF-8

URL <https://www.github.com/databio/simpleCache>

BugReports <https://www.github.com/databio/simpleCache>

RoxygenNote 6.1.1

NeedsCompilation no

Author VP Nagraj [aut], Nathan Sheffield [aut, cre]

Maintainer Nathan Sheffield <nathan@code.databio.org>

Repository CRAN

Date/Publication 2019-02-26 17:30:03 UTC

# R topics documented:

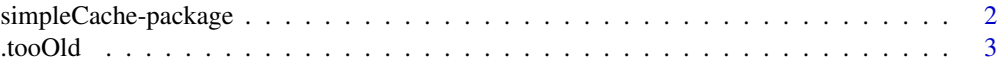

# <span id="page-1-0"></span>2 simpleCache-package

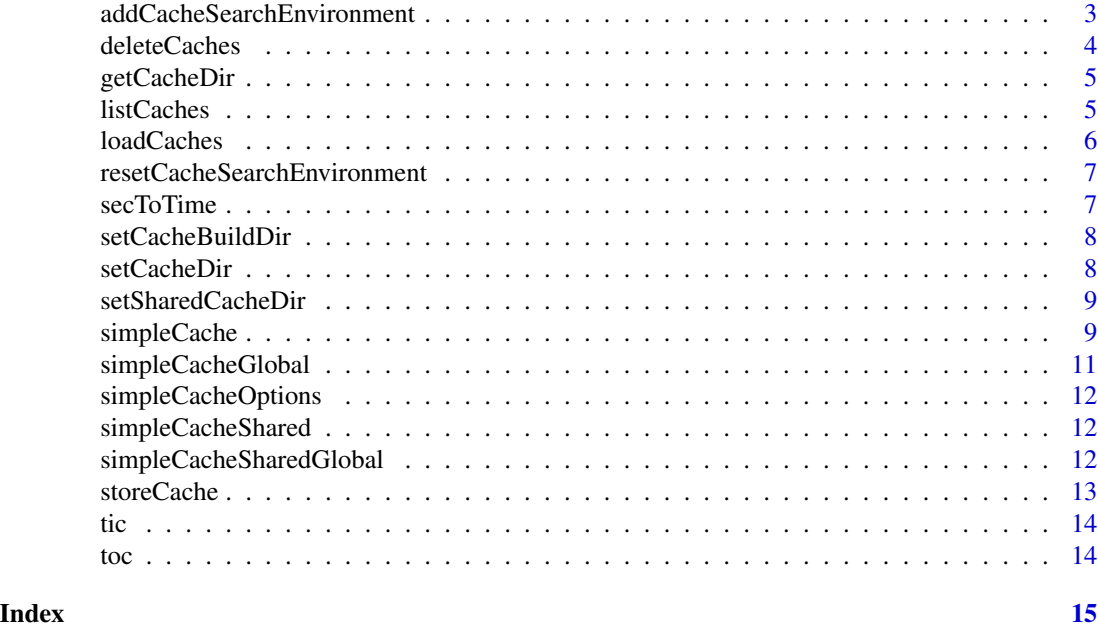

simpleCache-package *Provides intuitive functions for caching R objects, encouraging faster reproducible and restartable R analysis*

# Description

Provides intuitive functions for caching R objects, encouraging reproducible, restartable, and distributed R analysis. The user selects a location to store caches, and then provides nothing more than a cache name and instructions (R code) for how to produce the R object. Also provides some advanced options like environment assignments, recreating or reloading caches, and cluster compute bindings (using the 'batchtools' package) making it flexible enough for use in large-scale data analysis projects.

#### Author(s)

Nathan Sheffield

#### References

<https://github.com/databio/simpleCache>

#### See Also

Useful links:

- <https://www.github.com/databio/simpleCache>
- Report bugs at <https://www.github.com/databio/simpleCache>

<span id="page-2-0"></span>

.tooOld accepts a maximum cache age and checks for an option with that setting under MAX.CACHE.AGE if such an argument isn't passed. If the indicated file exists and is older than the threshold passed or set as an option, the file is deemed "stale." If an age threshold is provided, no check for an option is performed. If the file does not exist or there's not an age threshold directly passed or set as an option, the result is FALSE.

#### Usage

.tooOld(pathCacheFile, lifespan = NULL)

#### Arguments

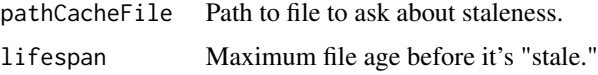

#### Value

TRUE if the file exists and its age exceeds lifespan if given or getOption("MAX.CACHE.AGE") if no age threshold is passed and that option exists; FALSE otherwise.

addCacheSearchEnvironment

*Add a cache search environment*

#### Description

Append a new Environment name (a character string) to a global option which is a vector of such names. SimpleCache will search all of these environments to check if a cache is previously loaded, before reloading it.

#### Usage

addCacheSearchEnvironment(addEnv)

#### Arguments

addEnv Environment to append to the shared cache search list

<span id="page-3-0"></span>deleteCaches *Deletes caches*

# Description

Given a cache name, this function will attempt to delete the cache of that name on disk.

# Usage

```
deleteCaches(cacheNames, cacheDir = getCacheDir(), force = FALSE)
```
#### Arguments

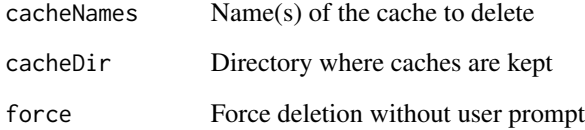

```
# choose location to store caches
cacheDir = tempdir()
cacheDir
setCacheDir(cacheDir)
# build some caches
simpleCache("normSample", { rnorm(5e3, 0,1) }, recreate=TRUE, timer=TRUE)
simpleCache("normSample", { rnorm(5e3, 0,1) })
simpleCache("normSample", { rnorm(5e3, 0,1) }, reload=TRUE)
# storing a cache after-the-fact
normSample2 = rnorm(10, 0, 1)
storeCache("normSample2")
# what's available?
listCaches()
# load a cache
simpleCache("normSample")
# load multiples caches
loadCaches(c("normSample", "normSample2"), reload=TRUE)
```
<span id="page-4-0"></span>

getCacheDir retrieves the value of the option that stores the currently set cache directory path.

#### Usage

```
getCacheDir()
```
# Value

If the option is set, the path to the currently set cache directory; otherwise, NULL.

listCaches *Show available caches.*

# Description

Lists any cache files in the cache directory.

# Usage

```
listCaches(cacheSubDir = "")
```
#### Arguments

cacheSubDir Optional parameter to specify a subdirectory of the cache folder.

#### Value

character vector in which each element is the path to a file that represents an available cache (within getOption("RCACHE.DIR"))

```
# choose location to store caches
cacheDir = tempdir()
cacheDir
setCacheDir(cacheDir)
# build some caches
simpleCache("normSample", { rnorm(5e3, 0,1) }, recreate=TRUE, timer=TRUE)
simpleCache("normSample", { rnorm(5e3, 0,1) })
simpleCache("normSample", { rnorm(5e3, 0,1) }, reload=TRUE)
```

```
# storing a cache after-the-fact
normSample2 = rnorm(10, 0, 1)
storeCache("normSample2")
# what's available?
listCaches()
# load a cache
simpleCache("normSample")
# load multiples caches
loadCaches(c("normSample", "normSample2"), reload=TRUE)
```
loadCaches *Loads pre-made caches*

## Description

This function just takes a list of caches, and loads them. It's designed for stuff you already cached previously, so it won't build any caches.

#### Usage

loadCaches(cacheNames, loadEnvir = NULL, ...)

# Arguments

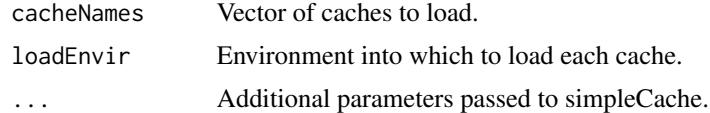

```
# choose location to store caches
cacheDir = tempdir()
cacheDir
setCacheDir(cacheDir)
# build some caches
simpleCache("normSample", { rnorm(5e3, 0,1) }, recreate=TRUE, timer=TRUE)
simpleCache("normSample", { rnorm(5e3, 0,1) })
simpleCache("normSample", { rnorm(5e3, 0,1) }, reload=TRUE)
# storing a cache after-the-fact
normSample2 = rnorm(10, 0, 1)storeCache("normSample2")
# what's available?
listCaches()
```
<span id="page-5-0"></span>

# <span id="page-6-0"></span>resetCacheSearchEnvironment 7

```
# load a cache
simpleCache("normSample")
# load multiples caches
loadCaches(c("normSample", "normSample2"), reload=TRUE)
```
resetCacheSearchEnvironment

*Sets global option of cache search environments to* NULL*.*

# Description

Sets global option of cache search environments to NULL.

# Usage

resetCacheSearchEnvironment()

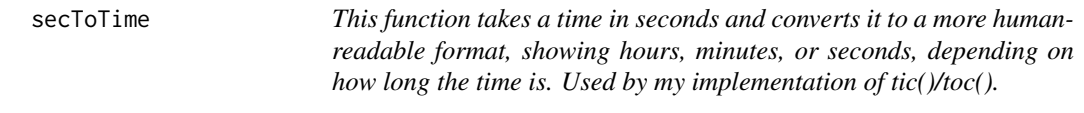

#### Description

This function takes a time in seconds and converts it to a more human-readable format, showing hours, minutes, or seconds, depending on how long the time is. Used by my implementation of tic()/toc().

#### Usage

secToTime(timeInSec)

### Arguments

timeInSec numeric value of time measured in seconds.

<span id="page-7-2"></span><span id="page-7-0"></span>

Sets local cache build directory with scripts for building files.

#### Usage

```
setCacheBuildDir(cacheBuildDir = NULL)
```
# Arguments

cacheBuildDir Directory where build scripts are stored.

<span id="page-7-1"></span>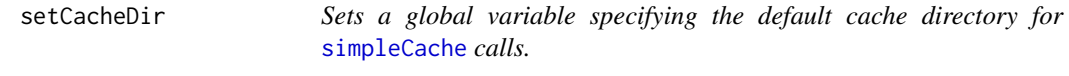

#### Description

Sets a global variable specifying the default cache directory for [simpleCache](#page-8-1) calls.

#### Usage

```
setCacheDir(cacheDir = NULL)
```
#### Arguments

cacheDir Directory where caches should be stored

```
# choose location to store caches
cacheDir = tempdir()cacheDir
setCacheDir(cacheDir)
# build some caches
simpleCache("normSample", { rnorm(5e3, 0,1) }, recreate=TRUE, timer=TRUE)
simpleCache("normSample", { rnorm(5e3, 0,1) })
simpleCache("normSample", { rnorm(5e3, 0,1) }, reload=TRUE)
# storing a cache after-the-fact
normSample2 = rnorm(10, 0, 1)storeCache("normSample2")
```
# <span id="page-8-0"></span>setSharedCacheDir 9

```
# what's available?
listCaches()
# load a cache
simpleCache("normSample")
# load multiples caches
loadCaches(c("normSample", "normSample2"), reload=TRUE)
```
setSharedCacheDir *Set shared cache directory*

#### **Description**

Sets global variable specifying the default cache directory for [simpleCacheShared](#page-11-1) calls; this function is simply a helper alias for caching results that will be used across projects.

#### Usage

```
setSharedCacheDir(sharedCacheDir = NULL)
```
#### Arguments

sharedCacheDir Directory where shared caches should be stored

<span id="page-8-1"></span>simpleCache *Create a new cache or load a previously created cache.*

#### **Description**

Given a unique name for an R object, and instructions for how to make that object, use the simple-Cache function to create and cache or load the object. This should be used for computations that take a long time and generate a table or something used repeatedly (in other scripts, for example). Because the cache is tied to the object name, there is some danger of causing troubles if you misuse the caching system. The object should be considered static.

#### Usage

```
simpleCache(cacheName, instruction = NULL, buildEnvir = NULL,
  reload = FALSE, recreate = FALSE, noload = FALSE,
  cacheDir = getCacheDir(), cacheSubDir = NULL, timer = FALSE,
 buildDir = getOption("RBUILD.DIR"), assignToVariable = NULL,
  loadEnvir = parent.frame(),searchEnvir = getOption("SIMPLECACHE.ENV"), nofail = FALSE,
 batchRegistry = NULL, batchResources = NULL, pepSettings = NULL,
  ignoreLock = FALSE, lifespan = NULL)
```
# <span id="page-9-0"></span>Arguments

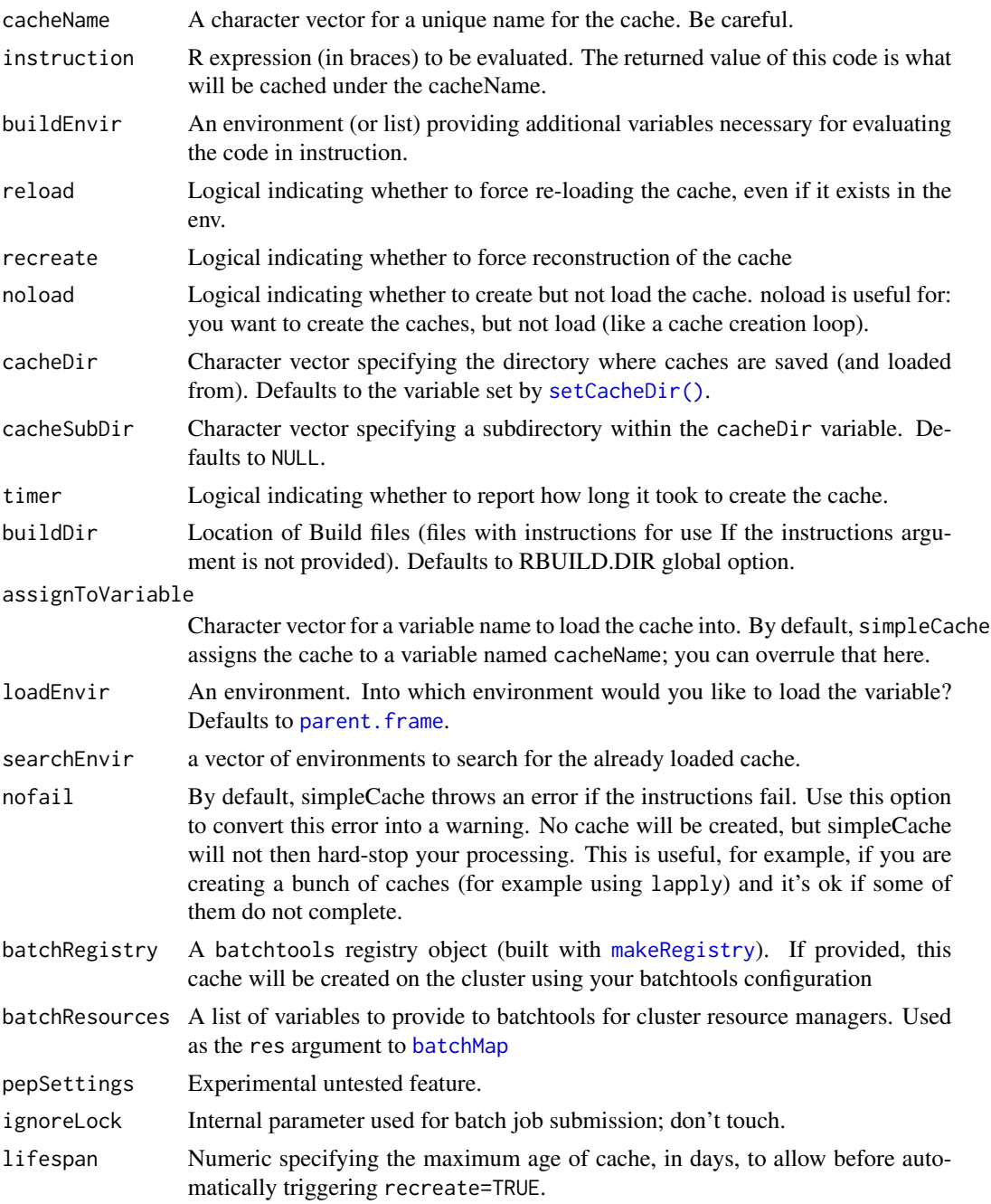

# Details

You should pass a bracketed R code snippet like rnorm(500) as the instruction, and simpleCache will create the object. Alternatively, if the code to create the cache is large, you can put an R script called object.R in the [RBUILD.DIR](#page-7-2) (the name of the file \*must\* match the name of the object it <span id="page-10-0"></span>creates \*exactly\*). If you don't provide an instruction, the function sources RBUILD.DIR/object.R and caches the result as the object. This source file \*must\* create an object with the same name of the object. If you already have an object with the name of the object to load in your current environment, this function will not try to reload the object; instead, it returns the local object. In essence, it assumes that this is a static object, which you will not change. You can force it to load the cached version instead with "reload".

Because R uses lexical scope and not dynamic scope, you may need to pass some environment variables you use in your instruction code. You can use this using the parameter buildEnvir (just provide a list of named variables).

#### Examples

```
# choose location to store caches
cacheDir = template()cacheDir
setCacheDir(cacheDir)
# build some caches
simpleCache("normSample", { rnorm(5e3, 0,1) }, recreate=TRUE, timer=TRUE)
simpleCache("normSample", { rnorm(5e3, 0,1) })
simpleCache("normSample", { rnorm(5e3, 0,1) }, reload=TRUE)
# storing a cache after-the-fact
normSample2 = rnorm(10, 0, 1)
storeCache("normSample2")
# what's available?
listCaches()
# load a cache
simpleCache("normSample")
# load multiples caches
loadCaches(c("normSample", "normSample2"), reload=TRUE)
```
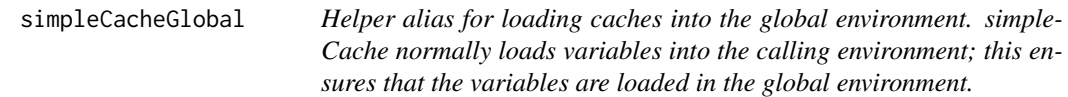

#### Description

Helper alias for loading caches into the global environment. simpleCache normally loads variables into the calling environment; this ensures that the variables are loaded in the global environment.

#### Usage

```
simpleCacheGlobal(...)
```
#### <span id="page-11-0"></span>Arguments

... Parameters passed to [simpleCache](#page-8-1).

simpleCacheOptions *View simpleCache options*

# Description

Views simpleCache global variables

#### Usage

simpleCacheOptions()

<span id="page-11-1"></span>simpleCacheShared *Alias to default to a shared cache folder.*

# Description

Helper alias for caching across experiments/people. Just sets the cacheDir to the default SHARE directory (instead of the typical default PROJECT directory)

#### Usage

```
simpleCacheShared(...)
```
#### Arguments

... Parameters passed to [simpleCache](#page-8-1).

simpleCacheSharedGlobal

*Helper alias for loading shared caches into the global environment.*

#### Description

Helper alias for loading shared caches into the global environment.

### Usage

```
simpleCacheSharedGlobal(...)
```
#### Arguments

... Parameters passed to [simpleCache](#page-8-1).

<span id="page-12-0"></span>

Sometimes you use significant computational power to create an object, but you didn't cache it with [simpleCache](#page-8-1). Oops, maybe you wish you had, after the fact. This function lets you store an object in the environment so it could be loaded by future calls to simpleCache.

#### Usage

```
storeCache(cacheName, cacheDir = getCacheDir(), cacheSubDir = NULL,
 recreate = FALSE)
```
#### Arguments

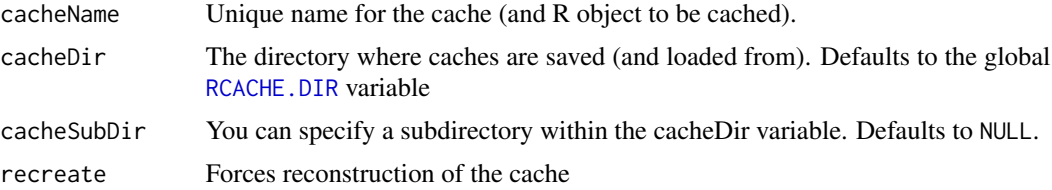

#### Details

This can be used in interactive sessions, but could also be used for another use case: you have a complicated set of instructions (too much to pass as the instruction argument to simpleCache), so you could just stick a call to storeCache at the end.

```
# choose location to store caches
cacheDir = tempdir()cacheDir
setCacheDir(cacheDir)
# build some caches
simpleCache("normSample", { rnorm(5e3, 0,1) }, recreate=TRUE, timer=TRUE)
simpleCache("normSample", { rnorm(5e3, 0,1) })
simpleCache("normSample", { rnorm(5e3, 0,1) }, reload=TRUE)
# storing a cache after-the-fact
normSample2 = rnorm(10, 0, 1)storeCache("normSample2")
# what's available?
listCaches()
# load a cache
```

```
simpleCache("normSample")
```

```
# load multiples caches
loadCaches(c("normSample", "normSample2"), reload=TRUE)
```
tic *Start a timer*

# Description

Start a timer

# Usage

```
tic(gcFirst = TRUE, type = c("elapsed", "user.self", "sys.self"))
```
# Arguments

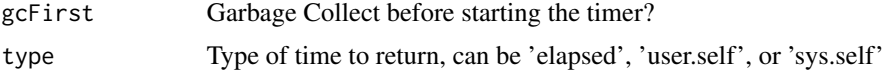

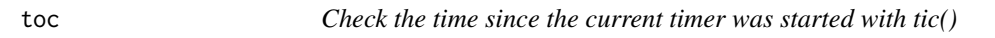

# Description

Check the time since the current timer was started with tic()

# Usage

toc()

# <span id="page-14-0"></span>Index

.tooOld, [3](#page-2-0) \_PACKAGE *(*simpleCache-package*)*, [2](#page-1-0) addCacheSearchEnvironment, [3](#page-2-0) batchMap, *[10](#page-9-0)* deleteCaches, [4](#page-3-0) getCacheDir, [5](#page-4-0) listCaches, [5](#page-4-0) loadCaches, [6](#page-5-0) makeRegistry, *[10](#page-9-0)* parent.frame, *[10](#page-9-0)* RBUILD.DIR, *[10](#page-9-0)* RCACHE.DIR, *[13](#page-12-0)* resetCacheSearchEnvironment, [7](#page-6-0) secToTime, [7](#page-6-0) setCacheBuildDir, [8](#page-7-0) setCacheDir, [8](#page-7-0) setCacheDir(), *[10](#page-9-0)* setSharedCacheDir, [9](#page-8-0) simpleCache, *[8](#page-7-0)*, [9,](#page-8-0) *[12,](#page-11-0) [13](#page-12-0)* simpleCache-package, [2](#page-1-0) simpleCacheGlobal, [11](#page-10-0) simpleCacheOptions, [12](#page-11-0) simpleCacheShared, *[9](#page-8-0)*, [12](#page-11-0) simpleCacheSharedGlobal, [12](#page-11-0) storeCache, [13](#page-12-0) tic, [14](#page-13-0)

```
toc, 14
```